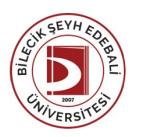

## BİLECİK ŞEYH EDEBALİ ÜNİVERSİTESİ MÜHENDİSLİKFAKÜLTESİ

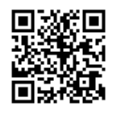

**İNŞAATMÜHENDİSLİĞİ** (2023-2024) DersBilgi Formu

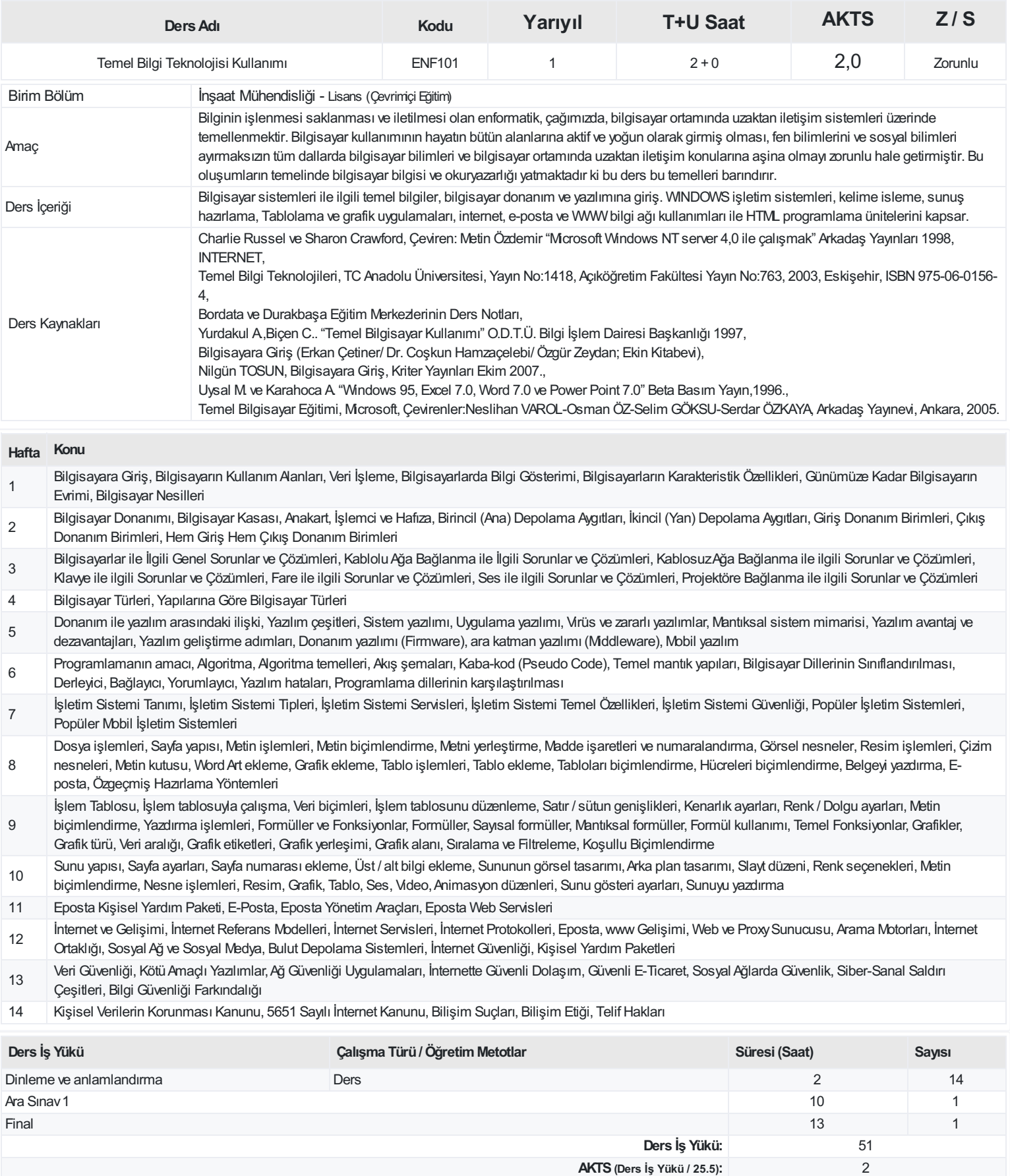

## **ProgramÇıktıları**

- Matematik, fen bilimleri ve kendi dalları ile ilgili mühendislik konularında yeterli altyapıya sahip olma; bu alanlardaki kuramsal ve uygulamalı bilgileri mühendislik çözümleri için beraber kullanabilme becerisi kazanır.
- 2 Mühendislik problemlerini saptama, tanımlama, formüle etme ve çözme becerisi; bu amaçla uygun analitik yöntemler ve modelleme tekniklerini seçme ve uygulama becerisi kazanır.
- 3 "Bir sistemi, sistem bileşenini ya da süreci analizetme ve istenen gereksinimleri karşılamak üzere gerçekçi kısıtlar altında tasarlama becerisi; bu doğrultuda modern tasarım yöntemlerini uygulama becerisi elde eder.
- 4 Mühendislik uygulamaları için gerekli olan modern teknik ve araçları seçme ve kullanma becerisi; bilişim teknolojilerini etkin kullanma becerisi kazanır
- 5 Bireysel olarak ve çok disiplinli takımlarda etkin çalışabilme becerisi, sorumluluk alma özgüvenine ulaşır.
- 6 Bilgiye erişebilme ve bu amaçla kaynak araştırması yapabilme, veri tabanları ve diğer bilgi kaynaklarını kullanabilme becerisi kazanır.
- 7 Yaşam boyu öğrenmenin gerekliliği bilinci; bilim ve teknolojideki gelişmeleri izleme ve kendini sürekli yenileme becerisi elde eder.
- 8 Türkçe sözlü ve yazılı etkin iletişim kurma becerisi; en az bir yabancı dil bilgisi kullanabilir.
- 9 Proje yönetimi, işyeri uygulamaları, çalışanların sağlığı, çevre ve iş güvenliği konularında bilinç; mühendislik uygulamalarının hukuksal sonuçları hakkında farkındalık kazanır.
- 11 Mühendislik çözümlerinin ve uygulamalarının evrensel ve toplumsal boyutlardaki etkilerinin bilincinde olmak; girişimcilik ve yenilikçilik konularının farkında olmak ve çağın sorunları hakkında bilgi sahibi olur.

## **DersÖğrenme Çıktısı - ProgramÇıktıları (1 -5 PuanAralığı)**

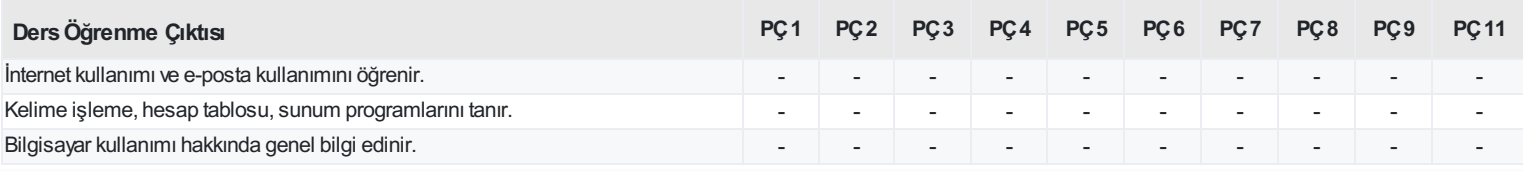

<https://ebs.bilecik.edu.tr/pdf/dersbilgigetir/373960>